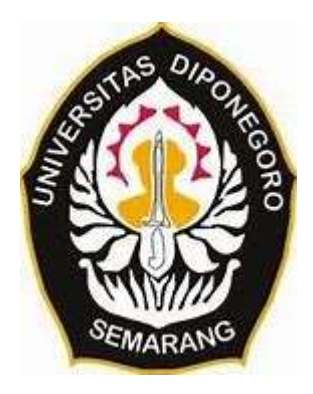

### UNIVERSITAS DIPONEGORO

# **IMPLEMENTASI SISTEM INFORMASI GEOGRAFIS DALAM** PENGELOLAAN ASET TANAH KABUPATEN TANAH DATAR

## **TUGAS AKHIR**

## **SUCI PRIMAWATI** 21110117120030

# **FAKULTAS TEKNIK DEPARTEMEN TEKNIK GEODESI** UNIVERSITAS DIPONEGORO

**SEMARANG OKTOBER 2022** 

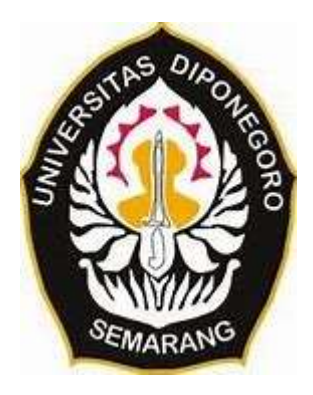

### UNIVERSITAS DIPONEGORO

# IMPLEMENTASI SISTEM INFORMASI GEOGRAFIS DALAM PENGELOLAAN ASET TANAH KABUPATEN TANAH DATAR

## TUGAS AKHIR

Diajukan sebagai salah satu syarat untuk memperoleh gelar sarjana (Strata-1)

SUCI PRIMAWATI 21110117120030

FAKULTAS TEKNIK DEPARTEMEN TEKNIK GEODESI UNIVERSITAS DIPONEGORO

> SEMARANG OKTOBER 2022

## HALAMAN PERNYATAAN

## Skripsi ini adalah hasil karya saya sendiri, dan semua sumber baik yang dikutip maupun dirujuk

Telah saya nyatakan dengan bener

Nama : Suci Primawati

NIM : 21110117120030

Tanda Tangan :

Tanggal : 26 September 2022

### **HALAMAN PENGESAHAN**

Proposal Tugas Akhir diajukan oleh: Nama : Suci Primawati

**NIM** : 21110117120030 Departemen : Teknik Geodesi

 $\ddot{\cdot}$ 

Judul Tugas Akhir

### IMPLEMENTASI SISTEM INFORMASI GEOGRAFIS DALAM PENGELOLAAN ASET TANAH KABUPATEN TANAH DATAR

Telah berhasil dipertahankan di hadapan Tim Penguji dan diterima sebagai bagian persyaratan yang diperlukan untuk memperoleh gelar Sarjana/S1 pada Program Studi Teknik Geodesi, Fakultas Teknik, Universitas Diponegoro

#### **TIM PENGUJI**

Pembimbing 1: Dr. L.M. Sabri, S.T., M.T. Pembimbing 2: Dr. Yasser Wahyuddin, S.T., M.T., M.Sc. : Arwan Putra Wijaya, S.T, M.T Penguji 1 : Dr. Firman Hadi, S.Si., M.T. Penguji 2

Semarang, September 2022 Ketua Departemen Teknik Geodesi Fakultas Teknik Universitas Diponegoro **AS DIPO** War Dr. Wude Prasetyo, S.T., M.T. NIP. 197904232006041001

 $\overline{111}$ 

### HALAMAN PERSEMBAHAN

#### Bissmillahirrahmanirrahim

Alhamdulillah, puji syukur saya panjatkan kepada Allah S.W.T yang telah memberikan rahmad dan karunia-Nya kepada saya dalam mengerjakan tugas akhir, semoga tugas akhir ini memberikan manfaat kepada orang yang membutuhkan.

Tugas akhir ini saya persembahkan untuk diri saya sendiri yang sudah berjuang hingga semua ini selesai meskipun banyak menghadapi kesulitan dan rintangan yang terasa berat, terimakasih diri sendiri sudah kuat dan tetap bisa bertahan hingga sejauh ini. Tidak lupa juga tugas akhir ini saya persebahkan untuk kedua orang tua tercinta yang sudah mendoakan dan mendukung saya tanpa memberikan sedikitpun tekanan selama saya menjalani proses tugas akhir ini, terimakasih selalu memikirkan kesehatan saya dan memberikan kasih sayang yang tak bisa dijelaskan.

فَاصْدِرْ إِنَّ وَعْدَ اللَّهِ حَقَّ

"Dan Bersabarlah kamu, sesungguhnya janji Allah adalah bener"

### KATA PENGANTAR

Puji syukur penulis ucapkan kepada Tuhan Yang Maha Esa yaitu Allah Subhanahu wa ta'ala yang telah memberikan nikmat iman, kesehatan dan rahmatnya sehingga penulis dapat menyelesaikan tugas akhir ini, meskipun proses belajar sesungguhnya tidak akan pernah berhenti. Tugas akhir ini sesungguhnya bukanlah pekerjaan sendiri melainkan mendapat bantuan dan bimbingan dari berbagai pihak, untuk kitu penulis mengucapkan terima kasih kepada:

- 1. Bapak Indra dan Ibu Yusnely, selaku orang tua yang telah memberikan dukungan dalam bentuk apapun, membrikan doa yang tak pernah putus, memberikan semangat dan kasih sayang.
- 2. Bapak Dr. Yudo Prasetyo, S.T., M.T., selaku Ketua Departemen Teknik Geodesi, Fakultas Teknik, Universitas Diponegoro.
- 3. Bapak Dr. L.M. Sabri, S.T., M.T., selaku Dosen Pembimbing I yang telah memberikan bimbingan dan pengarahan dalam menyelesaikan tugas akhir.
- 4. Bapak Dr. Yasser Wahyuddin, S.T., M.T., M.Sc., selaku Dosen Pembimbing II yang telah memberikan bimbingan dan pengarahan dalam menyelesaikan tugas akhir.
- 5. Semua Dosen Departemen Teknik Geodesi Universitas Diponegoro yang telah memberikan ilmunya dan bimbingannya.
- 6. Staff Administrasi Departemen Teknik Geodesi yang telah memberikan pelayanannya selama proses perkuliahan.
- 7. Kepada seluruh pegawai Dinas Pekerjaan Umum, Penataan Ruang, dan Pertanahan Kabupaten Tanah Datar terutama Bidang Tata Ruang yang telah memberikan masukan dan dukungan selama proses pengerjaan tugas akhir.
- 8. Sahabat saya semasa kuliah Mutia Arifah Rachim dan Fella Faradiva yang sudah sangat membantu saya semasa kuliah hingga penyusunan tugas akhir ini. Terimaksih sudah selalu menemani dimasa senang maupun sulit, terimaksih sudah mau menampung saya di rumah kalian.
- 9. Sahabat saya dari masa SMA Silvi Aldila Rahma dan Vici Ramadini Yunus yang masih betah bersahabat dengan saya hingga saat sekarang ini dan selalu memberikan semangat serta doa.
- 10. Kepada seluruh kerabat Mikat, terkhusus Hafiz, Ima, Nugi, Dea, Arif, Yan dan Andreas yang sudah memberikan banyak pengalaman selama organisasi dan selalu menghibur hingga saat sekarang ini.
- 11. Keluarga besar Angkatan 2017 yang selama ini menjadi keluarga saya selama masa kuliah. Terimakasih atas dukungan dan doa teman-teman semua.

Disadari dengan sepenuhnya bahwa Tugas Akhir ini masih jauh dari kesempurnaan. Oleh karena itu, saran dan kritikan selalu diharapkan demi perbaikan lebih lanjut untuk hasil yang lebih baik dan semoga penelitian ini dapat bermanfaat bagi pembacanya.

Semarang, 26 September 2022

Penyusun

Suci Primawati 21110117120030

### HALAMAN PERNYATAAN PERSETUJUAN PUBLIKASI

Sebagai sivitas akademika Universitas Diponegoro, saya yang bertanda tangan di bawah ini:

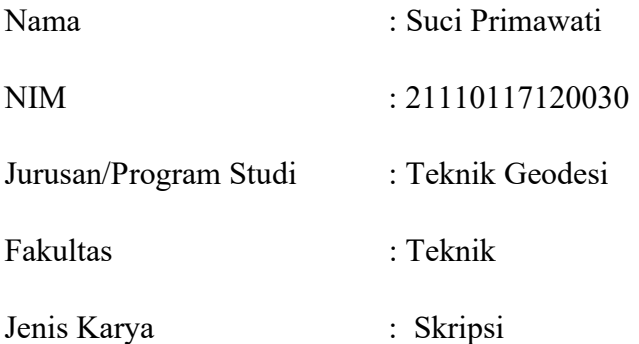

demi pengembangan ilmu pengetahuan, menyetujui untuk memberikan kepada Universitas Diponegoro Hak Bebas Royalti Noneksklusif (Noneeksklusif Royalty Free Right) atas karya ilmiah saya yang berjudul: IMPLEMENTASI SISTEM INFORMASI GEOGRAFIS DALAM PENGELOLAAN ASET TANAH KABUPATEN TANAH DATAR beserta perangkat yang ada (jika diperlukan). Dengan Hak Bebas Royalti/Noneksklusif ini Universitas Diponegoro berhak menyimpan, mengalihmedia/formatkan, mengelola dalam bentuk pangkalan data (database), merawat dan memublikasikan tugas akhir saya selama tetap mencantumkan nama saya sebagai penulis/pencipta dan sebagai pemilik Hak Cipta.

Demikian pernyataan ini saya buat dengan sebenarnya.

Dibuat di : Semarang Pada Tanggal : 26 September 2022

Yang Menyatakan

Suci Primawati

### ABSTRAK

Aset adalah barang (thing) atau sesuatu barang (anything) yang mempunyai nilai ekonomi (economic value), nilai komersial (commercial value) atau nilai tukar (exchange value) yang dimiliki badan usaha, instansi atau individu. Berlakunya sistem otonomi daerah yang diatur dalam Undang-Undang Nomor 23 Tahun 2014 tentang pemerintah daerah, menyebabkan pemerintah daerah mempunyai kewenangan penuh dan bertanggung jawab untuk mengelola daerahnya sendiri termasuk pengelolaan aset yang mana menjadi salah satu kunci keberhasilan pengelolaan ekonomi daerah. Kabupaten Tanah Datar merupakan salah satu kabupaten di Sumatera Barat yang hingga kini pengelolaan aset tanahnya masih berjalan dan dianggap belum maksimal. Salah satu masalah utama pengolahan aset milik daerah yaitu kurangnya ketertiban dalam pengolahan aset. Mengingat pentingnya penyajian dan pendataan aset yang mudah di pahami dan efektif, dan sejauh ini inventarisasi aset masih dalam bentuk analog, maka penggunaan aplikasi Sistem Informasi Goegrafis (SIG) dan WebGIS sangat diperlukan dalam penelitian ini, dimana Sistem Informasi Geografis itu sendiri digunakan untuk memetakan sebaran aset tanah milik pemerintah Kabupaten Tanah Datar dan penggunaan WebGIS untuk visualisasi aset tanah Kabupaten Tanah Datar. Pengembangan WebGIS dilakukan dengan memanfaatkan ArcGIS Experience untuk mengintegrasikan aplikasi ArcGIS Dashboard, ArcGIS WebApp Builder dan ArcGIS Survey123 ke dalam satu portal aplikasi. Dilakukan uji usability untuk melihat kelayakan aplikasi dan diperoleh hasil penilaian Sangat Baik dengan nilai 88% dari 1005 sehingga menunjukkan aplikasi telah memenuhi aspek-aspek pengujian yaitu Learnability, Memorability, Efficiency, Error dan Satisfaction. Kemudian dilakukan uji akurasi luasan aset tanah dari Pemrintah Daerah dengan luasan aset tanah hasil digitasi dengan cara menghitung nilai RMSE (Root Mean Square Error ) dan Standar deviasi sehingga didapatkan nilai selisish maximum yaitu sebesar 15,998 m<sup>2</sup> dan nilai selisih minum sebesar 3,191 m<sup>2</sup>. Sedangkan nilai RMSE yang didapatkan dari 179 data aset tanah adalah sebesar 10,352 m<sup>2</sup> dengan standar deviasi sebesar 3,312 m<sup>2</sup> dan mengacu kepada ketelitian luas yang dikeluarkan BPN (Badan Pertanahan Nasional) untuk luasran area uji akurasi memenuhi syarat.

Kata Kunci: Aset, Aset Tanah, ArcGIS Online , Sistem Informasi Geografis, Uji Akurasi, WebGIS,

### ABSTRACT

Assets are goods (things) or anything that has economic value (economic value), commercial value (commercial value) or exchange value (exchange value) owned by a business entity, agency or individual. The enactment of the regional autonomy system regulated in Law Number 23 of 2014 concerning regional government, causes regional governments to have full authority and responsibility to manage their own regions including asset management which is one of the keys to successful regional economic management. Tanah Datar Regency is one of the regencies in West Sumatra whose land asset management is still running and is considered not optimal. One of the main problems in processing regional assets is the lack of order in asset processing. Given the importance of presenting and collecting asset data that is easy to understand and effective, and so far the asset inventory is still in analog form, the use of Geographic Information System (GIS) and WebGIS applications is indispensable in this study, where the Geographic Information System itself is used to map the distribution land assets owned by the government of Tanah Datar Regency and the use of WebGIS for visualization of land assets of Tanah Datar Regency. WebGIS development is carried out by utilizing ArcGIS Experience to integrate ArcGIS Dashboard, ArcGIS WebApp Builder and ArcGIS Survey123 applications into one application portal. A usability test was conducted to see the feasibility of the application and the results obtained were very good with a score of 88% out of 1005, indicating that the application had met the test aspects, namely Learnability, Memorability, Efficiency, Error and Satisfaction. Then test the accuracy of the land asset area from the Regional Government with the area of land assets digitized by calculating the RMSE (Root Mean Square Error) value and standard deviation so that the maximum difference value is 15,998 m2 and the drinking difference value is 3,191 m2. While the RMSE value obtained from 179 land asset data is 10,352 m2 with a standard deviation of 3,312 m2 and refers to the accuracy of the area issued by the National Land Agency (BPN) for the area of accuracy testing that meets the requirements.

Keywords: Asset, ArcGIS Online, Accuracy Test, Geographic Information System, Land Asset, WebGIS,

## **DAFTAR ISI**

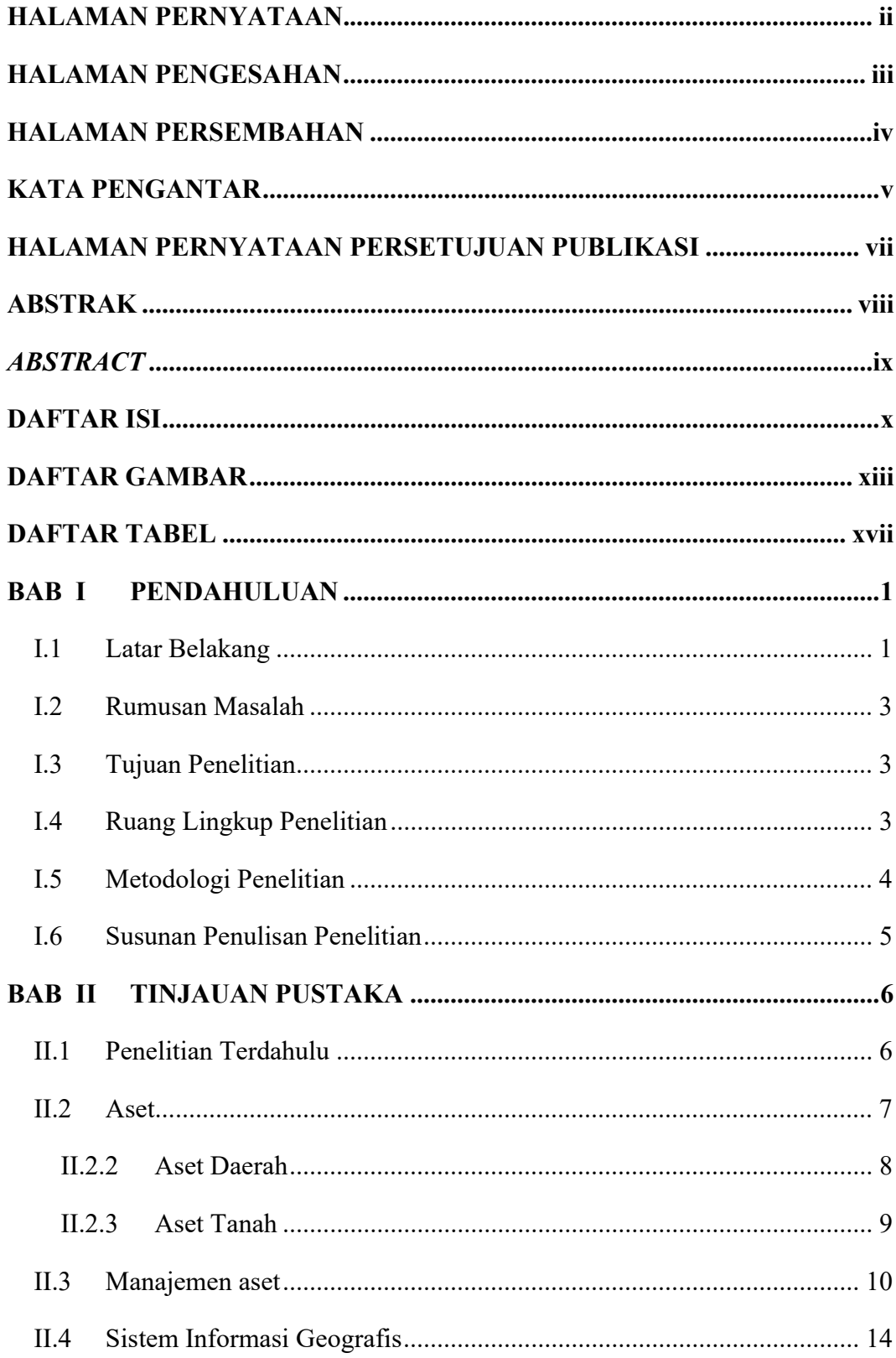

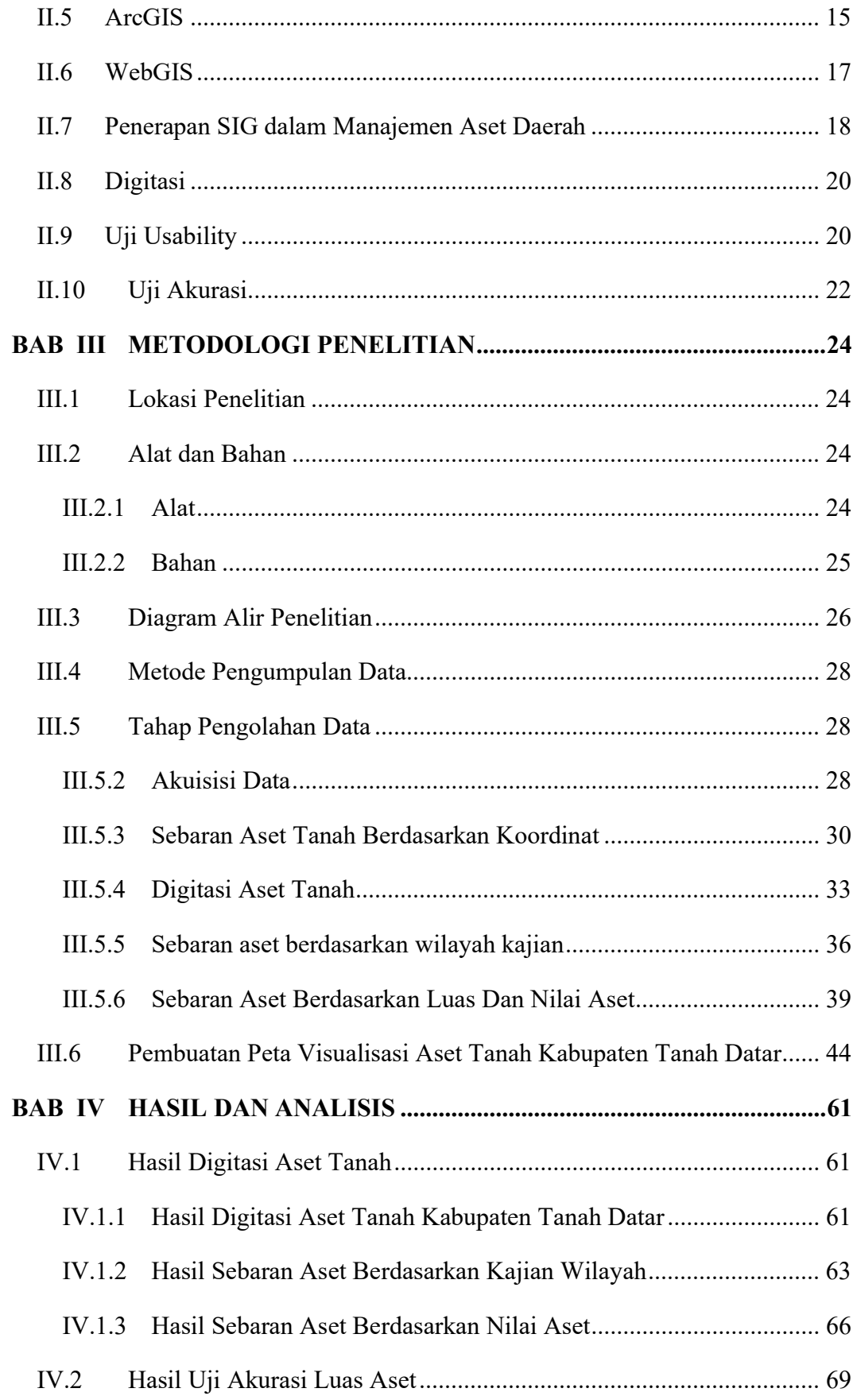

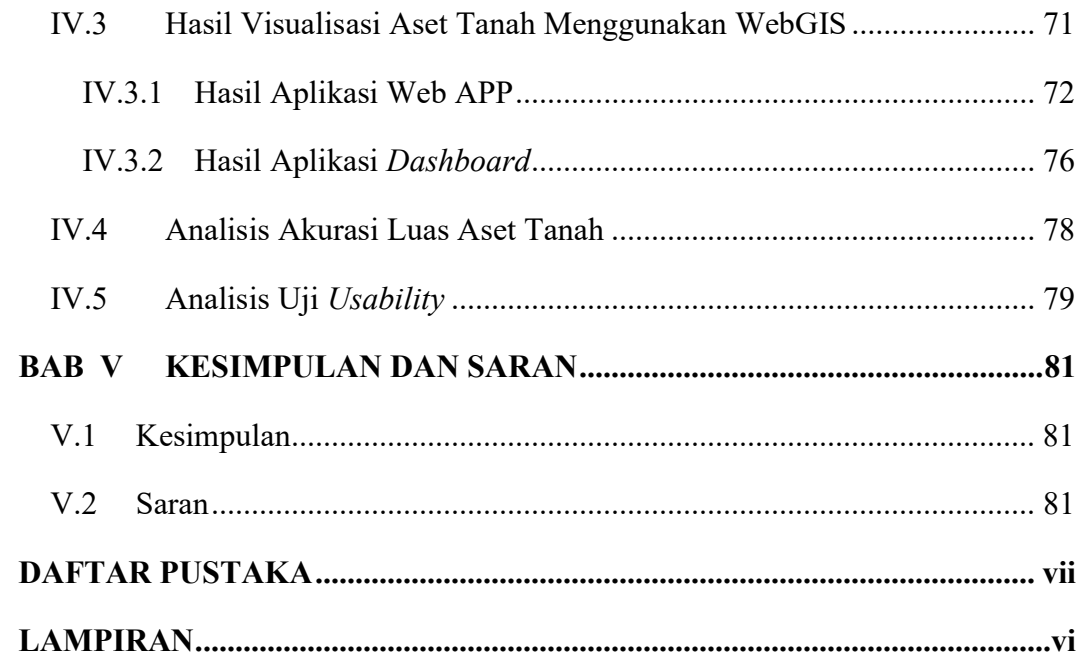

## DAFTAR GAMBAR

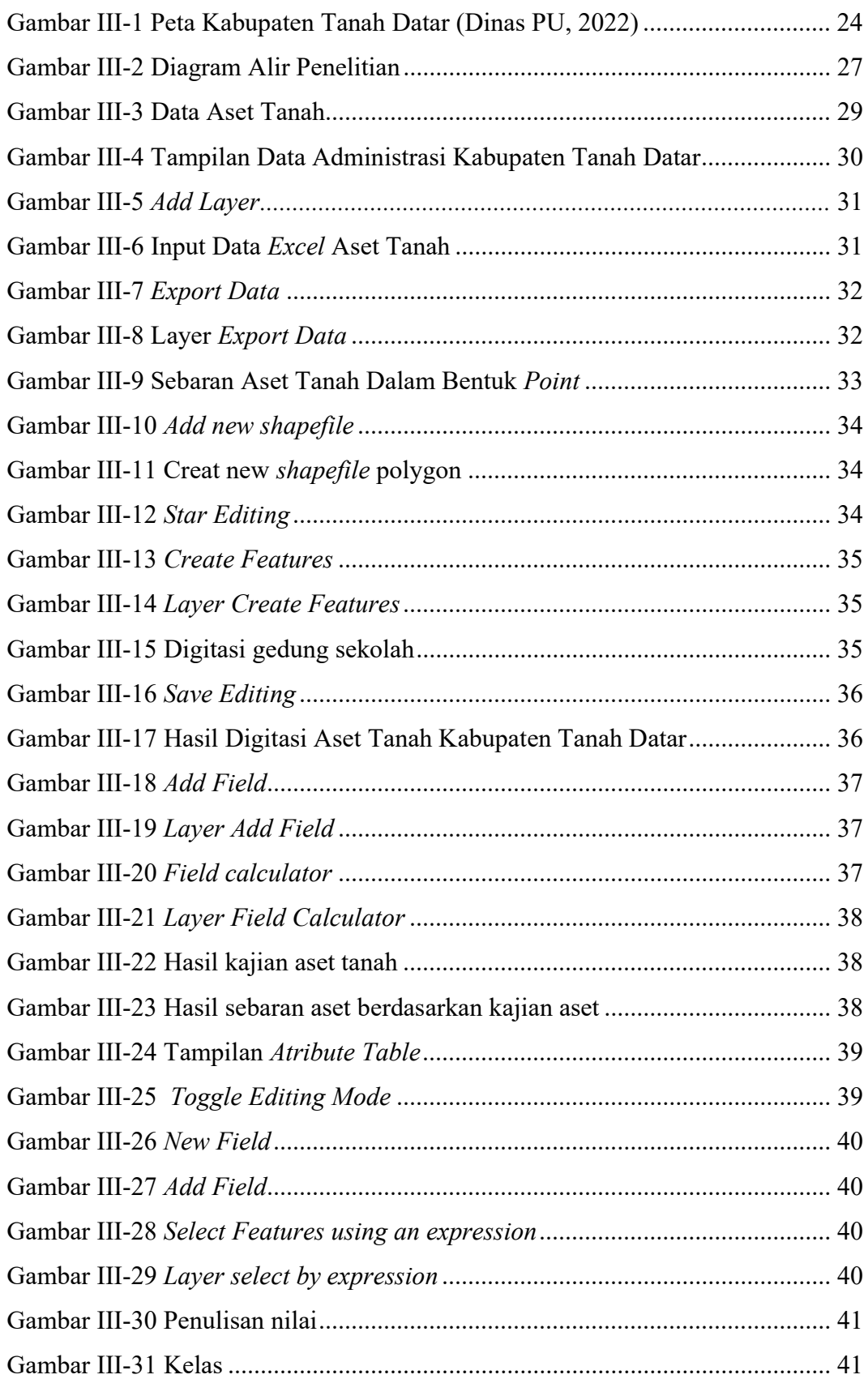

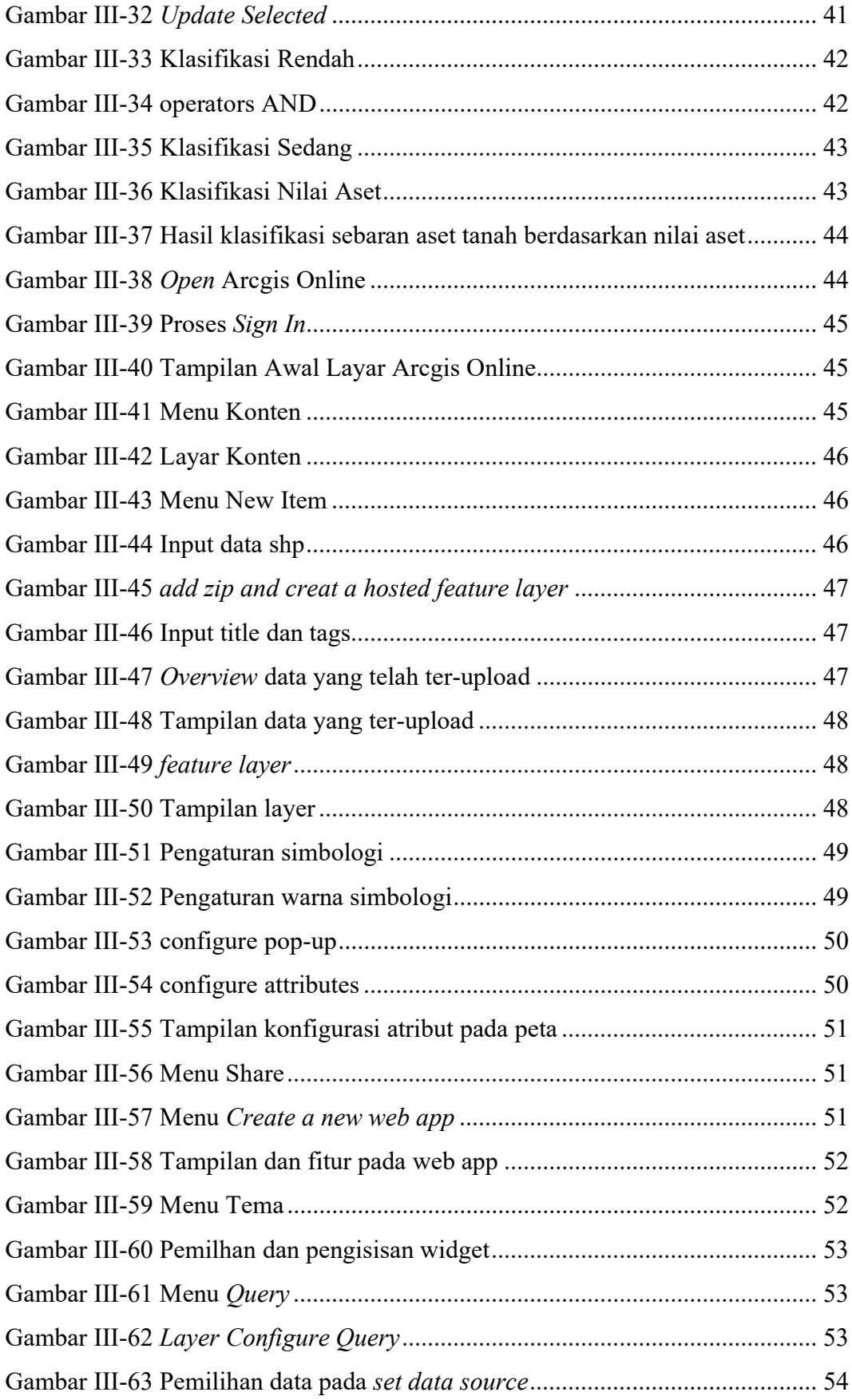

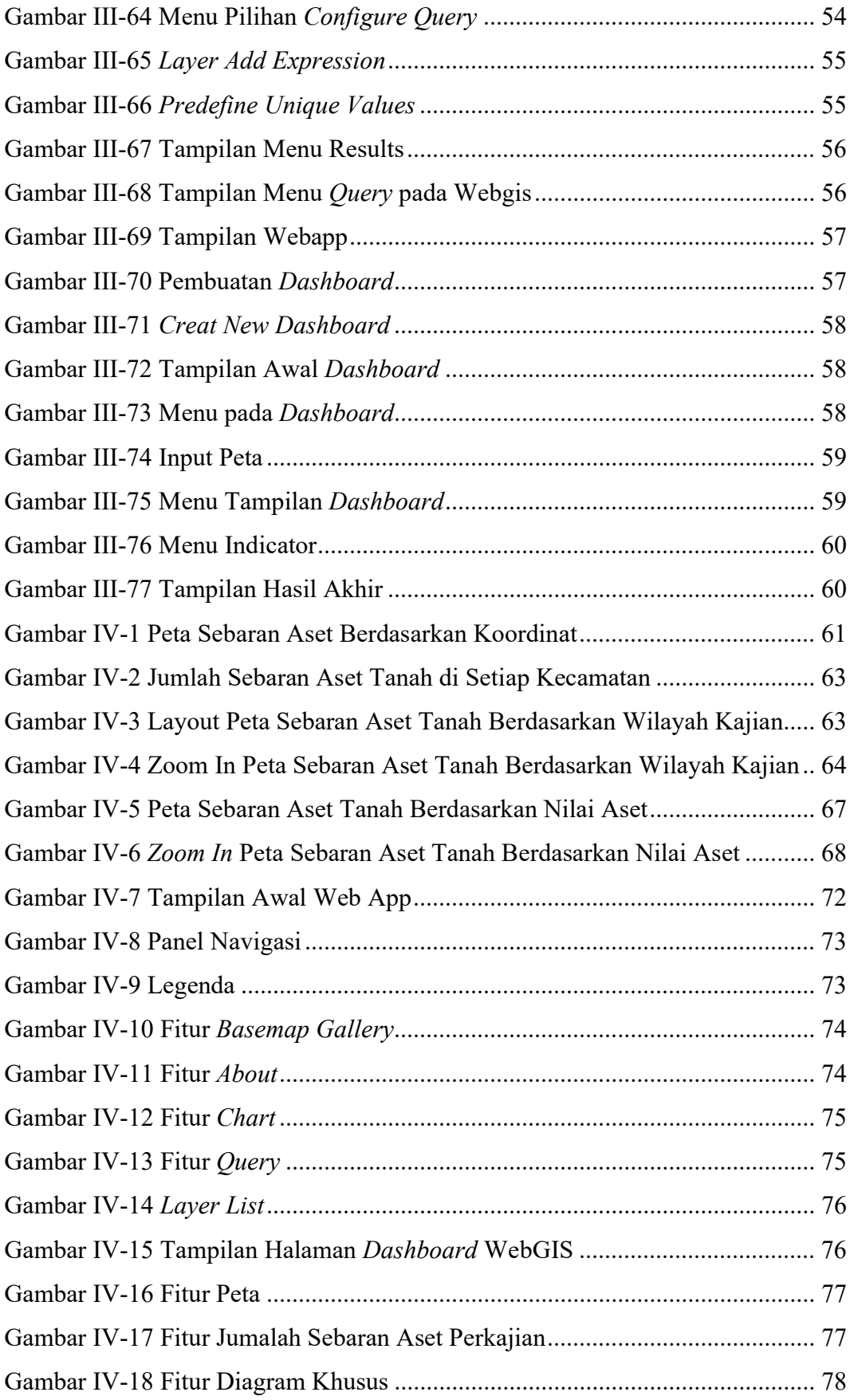

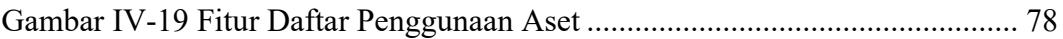

## DAFTAR TABEL

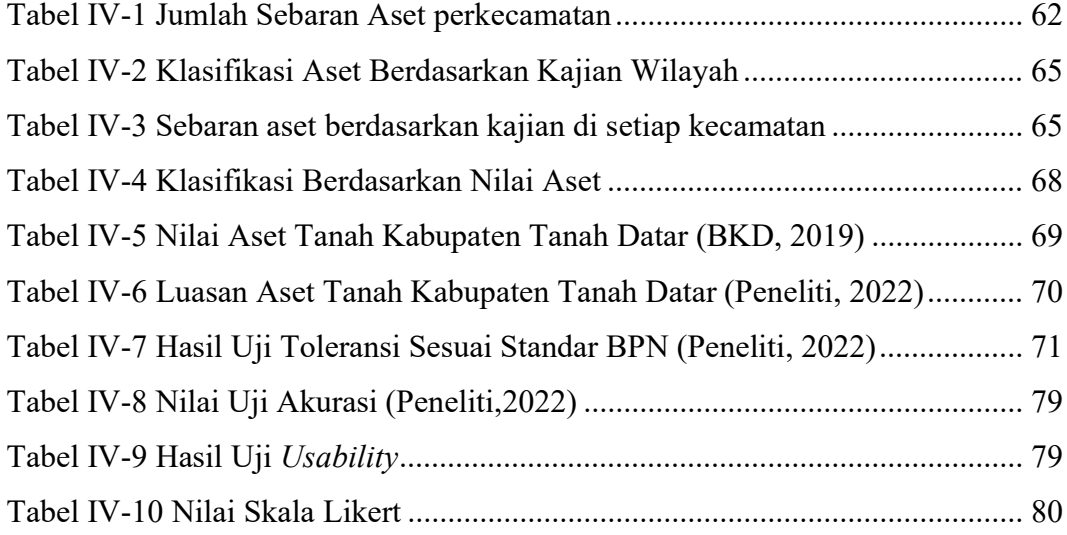

### BAB I

### PENDAHULUAN

#### I.1 Latar Belakang

Kabupaten Tanah Datar merupakan salah satu kabupaten yang berada di Provinsi Sumatera Barat, dengan Ibukota Batusangkar. Kabupaten Tanah Datar memiliki julukan sebagai Kota Budaya karena banyaknya peninggalan-peninggalan bersejarah yang terletak di Kabupaten Tanah Datar. Kabupaten Tanah Datar merupakan kabupaten terkecil kedua di Sumatera Barat, dengan luas wilayah yaitu 133.600 Ha (1.336 km<sup>2</sup>). Jumlah penghuni di Kabupaten Tanah Datar yaitu 345.385 jiwa yang mendiami 14 kecamatan, 75 nagari dan 395 jorong, merupakan daerah agraris, dan lebih dari 70% penduduknya bekerja di sektor pertanian.

Secara geografis wilayah Kabupaten Tanah Datar terletak di tengahtengah provinsi Sumatera Barat, yaitu pada 00º17" LS – 00º39" LS dan 100º19" BT – 100º51" BT . Ketinggian rata-rata 400 sampai 1000 meter di atas permukaan laut. Terletak diantara dua gunung, yaitu Gunung Marapi dan Gunung Singgalang. Secara adminstrasi Kabupaten Tanah Datar berbatasan langsung dengan Kabupaten Agam dan 50 Kota di sebelah Utara, Kabupaten Solok sebelah Selatan, Kabupaten Padang Pariaman sebelah Barat, dan Kota Sawahlunto dan Kabupaten Sijunjung di sebelah Timur .

Aset merupakan sumber daya ekonomi yang dikuasai atau dimiliki oleh pemerintah. Pengelolaan aset memainkan peranan strategis dalam pemerintah utamanya pemerintah daerah. Berlakunya sistem otonomi daerah yang diatur dalam Undang-Undang Nomor 23 Tahun 2014 tentang pemerintah daerah, menyebabkan pemerintah daerah mempunyai kewenangan penuh dan bertanggung jawab untuk mengelola daerahnya sendiri termasuk pengelolaan aset yang mana menjadi salah satu kunci keberhasilan pengelolaan ekonomi daerah. Pemanfaatan dan pengelolaan aset daerah yang tidak optimal akan berdampak negatif terhadap nilai kemanfaatan potensial yang dapat diperoleh dari aset itu sendiri (Siregar, 2004). Sebaliknya apabila pengelolaan aset dilakukan secara optimal akan mendorong pertumbuhan ekonomi daerah yang pada akhirnya akan berdampak pada peningkatan Pendapatan Asli Daerah (PAD) sebagai sumber pembiayaan daerah.

Kabuapten Tanah Datar merupakan salah satu Kabupaten di Provinsi Sumatera Barat yang mana pengelolaan aset tanahnya masih berjalan, dari 300 bidang aset yang akan disertifikat terdapat 66 bidang yang telah disertifikat hingga saat ini, dengan pemanfaatan pola ruang yaitu terdapat tiga taman yang telah dibuat. Dari data yang ada pengelolaan aset tanah Kabupaten Tanah Datar dapat dikatakan belum berjalan dengan maksimal.

Pengolahan aset daerah bukan merupakan suatu pekerjaan yang tidak mudah untuk dilakukan, berdasarkan pada penjabaran dalam Ikhtisar Hasil Pemeriksaan Badan Pemeriksa Keuangan Republik Indonesia (BPK-RI) mulai dari tahun 2012 sampai dengan tahun 2015 permasalahan terkait dengan pengelolahan aset pemerintah daerah masih banyak dijumpai. Salah satu masalah utama pengolahan aset milik daerah yaitu kurangnya ketertiban dalam pengolahan aset, sehingga aset-aset yang dikelola pemerintah daerah kurang optimal dalam penggunaannya.

Merespon persoalan aset tanah sebelumnya, manajemen aset dapat dijadikan alternatif yang tepat dalam pengelolaan aset tanah. Manajemen aset menuntut adanya pemahaman komprehensif seputar pengelolaan aset yang tidak hanya mempertimbangkan kondisi dan permasalahan aset semata, melainkan juga berusaha menangkap peluang-peluang yang memungkinkan dalam mengelola aset tanah ke depan.

Pendataan merupakan salah satu bagian dari proses inventarisasi aset daerah. Pendataan dalam bentuk keruangan (spatial) menggunakan Sistem Informasi Geografis (SIG) menjadi salah satu upaya tata kelola aset yang baik khususnya inventarisasi. Pendekatan keruangan memungkinkan pemerintah daerah melakukan spatial analysis, baik bagi tiap-tiap objek aset maupun wilayah daerah secara keseluruhan untuk mendapatkan informasi yang cukup bagi penetapan strategi dan pengambilan keputusan pemanfaatan aset (at the current time) maupun pengembangannya di masa yang akan datang (Siregar, 2004).

Pada saat ini perkembangan kemajuan teknologi informasi membuat Sistem Informasi Geografis (SIG) sebagai sebuah terobosan pemetaan modern yang menjadikannya basis data yang efektif. Sistem Informasi Geografis (SIG) ini bertujuan untuk dapat memenuhi keperluan informasi yang cepat dan akurat sehingga mempermudah pemerintah daerah untuk memantau dan mengelola asetnya.

Mengingat pentingnya penyajian dan pendataan aset yang mudah di pahami dan efektif, dan sejauh ini inventarisasi aset masih dalam bentuk analog, maka penggunaan aplikasi Sistem Informasi Goegrafis sangat diperlukan dalam penelitian ini, di mana Sistem Informasi Geografis itu sendiri digunakan untuk memetakan sebaran aset tanah milik pemerintah Kabupaten Tanah Datar, dan dapat memberikan evaluasi terhadap aset tanah milik pemerintah dengan menggunakan visualisasi lokasi aset tanah sehingga mempermudah pemerintahan Kabupaten Tanah Datar dalam pengolahan aset tanah.

Output yang diharapkan dalam penelitian ini adalah, deskripsi terkait dengan persebaran aset tanah milik Kabupaten Tanah Datar, baik berdasarkan koordinatnya, kajian wilayahnya, luas dan nilai aset. Selain itu, persebaran aset tersebut akan dituangkan ke dalam peta statis dengan skala tertentu dan juga menampilkan visualisasi peta menggunakan WebGIS (peta dinamis atau peta interaktif).

#### I.2 Rumusan Masalah

Rumusan masalah yang sesuai dengan latar belakang yang digunakan adalah sebagai berikut:

- 1. Bagaimana posisi dan akurasi luas aset tanah pada visualisasi WebGIS dengan data luas aset tanah Pemerintah Daerah Kabupaten Tanah Datar?
- 2. Bagaimana visualisasi managemen aset tanah Pemerintah Daerah Kabupaten Tanah Datar dengan menggunakan WebGIS?

### I.3 Tujuan Penelitian

Tujuan pada penelitian ini adalah sebagai berikut:

- 1. Memperoleh baris data spasial dan nonspasial aset tanah dan bangunana Pemerintah Daerah Kabupaten Tanah Datar.
- 2. Memperoleh aplikasi Sistem Informasi Geografis yang dapat menyajikan visualisasi aset tanah Pemerintah Daerah Kabupaten Tanah Datar.

#### I.4 Ruang Lingkup Penelitian

Ruang lingkup dari penelitian ini yaitu:

- 1. Batas cakupan wilayah penelitian tugas akhir dilakukan yaitu aset tanah di Kabupaten Tanah Datar.
- 2. Data yang digunakan pada penelitian ini terdiri atas data spasial dan data nonspasial.
- 3. Digitasi aset tanah Pemerintah Daerah Kabupaten Tanah Datar dilakukan pada ArcGIS 10.3 dengan basemap citra Google Earth.
- 4. Layout Peta Persebaran Aset Tanah Kabupaten Tanah Datar dibuat menggunakan Aplikasi ArcGIS 10.3
- 5. Melakukan uji akurasi untuk luasan Aset Tanah Pemerintah Daerah Kabupaten Tanah Datar dan uji usability untuk aplikasi WebGIS.
- 6. Penelitian ini memiliki output berupa peta persebaran aset tanah Kabupaten Tanah Datar beserta informasi aset yang meliputi kondisi aset dan pemanfaatan aset yang dituangkan kedalam peta statis dan peta dinamis (WebGIS).

### I.5 Metodologi Penelitian

Metode penelitian dalam penelitian ini adalah sebagai berikut:

1. Persiapan

Tahap persiapan dalam penelitian ini adalah studi literatur yang digunakan sebagai acuan untuk memperdalam pemahaman terhadap topik yang akan dilakukan dalam penelitian dan pengambilan data yang akan digunakan dalam penelitian.

2. Pengolahan

Tahap pengolahan dilakukan apabila seluruh data yang dibutuhkan telah didapatkan, baik data spasial maupun data non spasial. Kemudian, seluruh proses pengolahan dibuat dengan sistem database berbasis Sistem Informasi Geografis.

3. Analisis

Analisis dilakukan apabila hasil pengolahan data telah didapatkan.

4. Penutup

Pada tahap penutup dilakukan penarikan kesimpulan dari hasil penelitian yang telah dilakukan dan memberikan saran untuk penelitian selanjutnya agar penelitian selanjutnya lebih baik lagi.

#### I.6 Susunan Penulisan Penelitian

Penulisan tugas akhir dengan judul "Implementasi Sistem Informasi Geografis Dalam Pengelolaan Aset Tanah Kabupaten Tanah Datar" disusun dengan sistematika sebagia berikut:

#### BAB I PENDAHULUAN

Bab ini berisi mengenai uraian latar belakang, rumusan masalah, tujuan penelitian, ruang lingkup penelitian, metodologi penelitian, dan sistematika penulisan tugas akhir.

#### BAB II TINJAUAN PUSTAKA

Bab ini berisikan pustaka yang terkait dengan penelitian yang membahas tentang dasar-dasar teori yang digunakan dalam melakukan penelitian.

#### BAB III METODELOGI PENELITIAN

Bab ini berisikan mengenai uraian lokasi penelitian, alat dan bahan yang digunakan dalam penelitian, teknik pengumpulan data, analisis data, diagram alir dan tahap penelitian yang dilakukan dalam penelitian.

#### BAB IV HASIL DAN PEMBAHASAN

Bab ini berisikan tentang hasil dari pegolahan aset tanah menggunakan Sistem Informasi Geografis.

#### BAB V KESIMPULAN DAN SARAN

Bab ini berisikan tentang kesimpulan yang diperoleh sepanjang penelitian yang memberikan tanggapan dari rumusan masalah, dan anjuran yang diperoleh dari penelitian yang telah dilakukan agar dapat menjadi acuan untuk penelitian selanjutnya .

### DAFTAR PUSTAKA

- Aminullah, R. (2018). Aplikasi Pgrouting Untuk Penentuan Ruten Alternatif Menuju Wisata Batik di Kota Pekalongan Berbasis WebGIS. Junal Geodesi Undip, 109-119.
- Arikunto, S. (1996). Pengelolaan Kelas dan Siswa Sebuah Pendekatan Evaluatif. Jakarta: PT. Raja Grafindo Persada.
- Budiyanto, E. (2002). Sistem Informasi Geografis Menggunakan ArcView GIS. Yogyakarta: Andi.
- ESRI. (2021, Mei 17). ArcGIS. Retrieved from ESRI: https://www.esri.com/enus/arcgis/about-arcgis/overview
- Geosriwijaya. (2016, Juli 01). Pengertian dan Komponen ArcGis. Retrieved from GnConsulting: https://geosriwijaya.com/2016/07/pengertian-dankomponen-arcgis/
- Gracia, M. d. (1981). Analysis and Adjustment of Survey Measurement. Nostrand Reinhold Company Inc.
- Heru, S. c. (2010). Pengelolaan Keuangan dan Aset Daerah Pendekatan Struktural Menuju Tata Kelola Pemerintahan yang Baik. Bandung: Fokusmedia.
- Mardiasmo. (2002). Akuntansi Sektor Publik. Yogyakarta: Penerbit Andi.
- Masduki. (2017). "Walikota Malang: Pengelolaan Aset Daerah Dilaksanakan Atas Dasar Asas Fungsional. Surabaya: Surabaya Pos.
- Maudi, M. F. (2014). Desain Aplikasi Sistem Infomasi Pelanggan PDAM Berbasis WebGIS. Jurnal Geodesi UNDIP, 98-106.
- Mursyidi. (2009). Akuntasi Pemerintah di Indonesia. Bandung: PT. Remaja Rosda Karya.
- Nias, A. (2005). Membuat Data Spasial. Aceh: GIS Konsosium.

Nielsen. (1993). Usability Engineering. San Francisco: Morgan Kaufmann.

Nielsen. (2012). Introduction to usability. Retrieved from Alertbox.

Nirwansyah, W. A. (2017). Dasar Sistem Informasi Geografis dan Aplikasinya Menggunakan ArcGIS. Yogyakarta: Deepublish.

PKKOD-LAN, T. P. (2008). Manajemen Aset Daerah. Jakarta: PKKOD-LAN.

Singgih, T. S. (2017). Aplikasi Sistem Infromasi Geografis untuk Pemetaan Inventaris Aset Tanah dan Bangunan Kementrian Pekerjaan Umum dan Rakyat Direktorat Jendral Sumber Daya Air Balai Besar Wilayah Sungat Bengawan Solo. Jurnal Geodesi UNDIP, Volume 6.

Siregar, D. D. (2004). Manajemen Aset. Jakarta: Gramedia Pustaka Utama.

- Soeta'at. (1994). Fotogrametri Analitik. Yogyakarta.
- Sugiyono, P. D. (2019). Metode Penelitian Kuantitatif, Kualitatif dan R&D. Bandung: Alfabeta.
- Yusuf, M. (2013). Delapan langkah pengelolaan aset daerah menuju pengelolaan. Jakarta: Selemba Empat.